# Espacios de nombres PHP en menos de 5 minutos

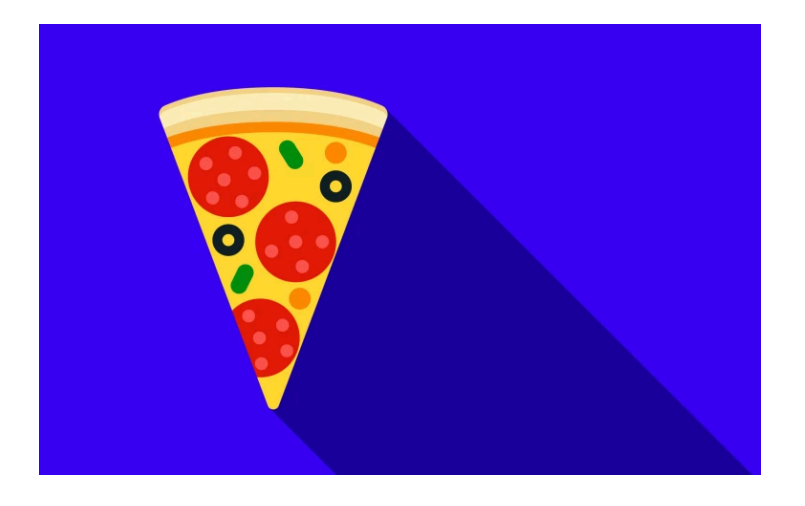

# Chapter 1: Espacios de nombres PHP en menos de 5 minutos

¡Tengo una idea! Dominemos los espacios de nombres de PHP... y hagámoslo en menos de 5 minutos. Toma un café... ¡vamos!

# <span id="page-1-0"></span>[Conoce a Foo](#page-1-0)

Conoce a Foo: una clase de PHP perfectamente aburrida:

<span id="page-1-1"></span>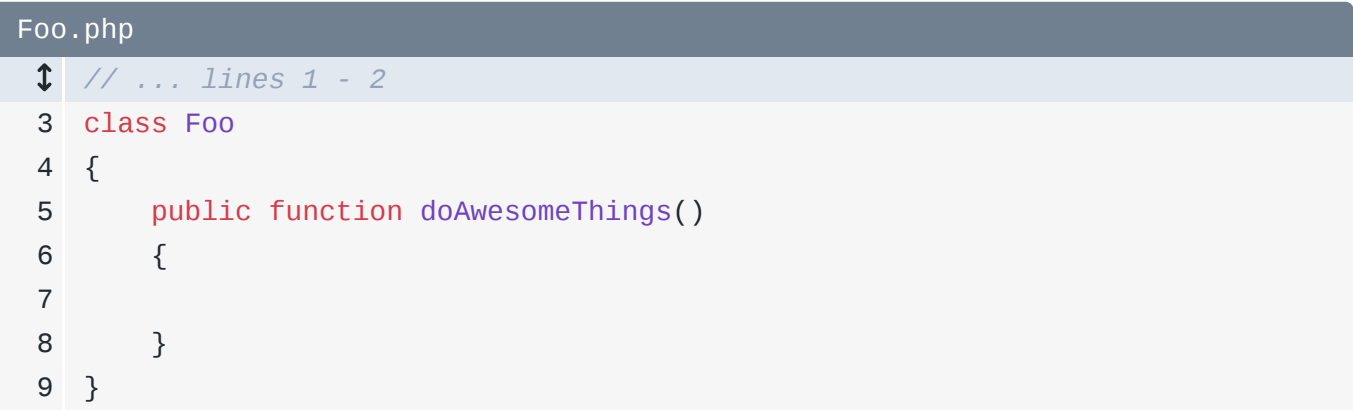

¡Saluda a Foo! Divertidísimo.

```
Foo.php
  // ... lines 1 - 2
 3
class Foo
 4
{
 5
 6
 7
 8
 9
} public function doAwesomeThings()
         {
             echo "Hi Foo!\n";
         }
```
Para instanciar nuestra nueva clase favorita, me desplazaré a otro archivo y diré - redoble de  $tambores - $foo = new Foo()$ :

```
some-other-file.php
  // ... lines 1 - 2
 3
require 'Foo.php';
 4
 5
$foo = new Foo();
```
¡Tada! Incluso podemos llamar a un método en ella: \$foo->doAwesomeThings():

<span id="page-2-1"></span>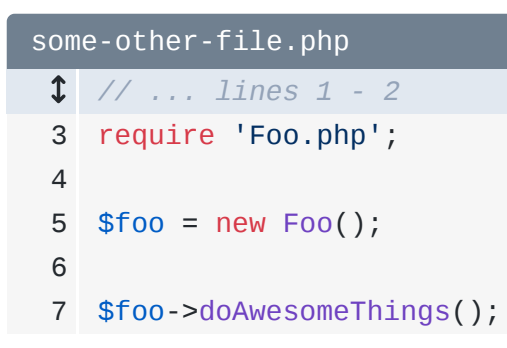

¿Funcionará? ¡Por supuesto! Puedo abrir un terminal y ejecutar

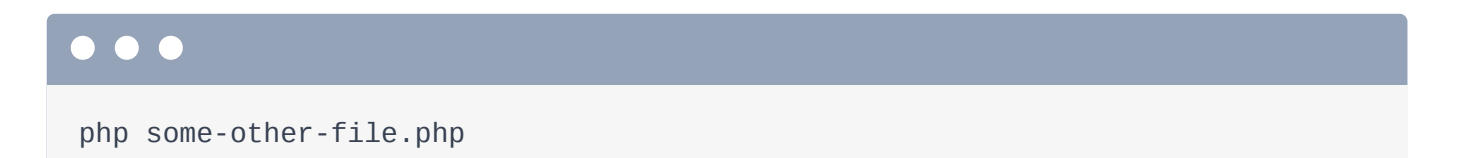

## <span id="page-2-2"></span>[Namespaces: Haciendo a Foo más Hipster](#page-2-2)

¡Ahora mismo, Foo no tiene un espacio de nombres! Para que Foo sea más hipster, vamos a arreglarlo. Encima de la clase, añade, qué tal, namespace Acme\Tools:

<span id="page-2-3"></span>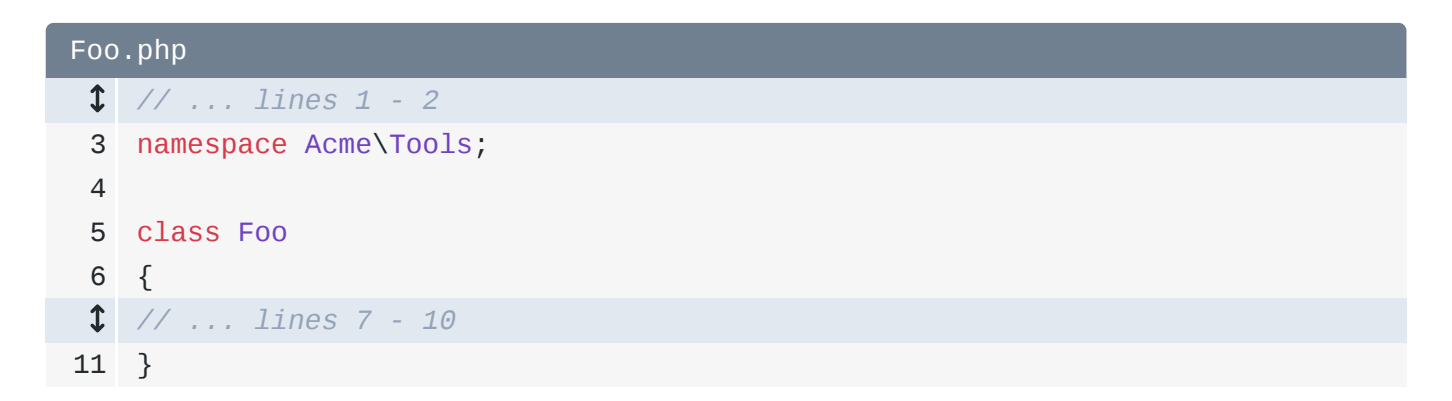

Normalmente el espacio de nombres de una clase coincide con su directorio, pero eso no es técnicamente necesario. ¡Esto lo acabo de inventar yo!

### <span id="page-2-4"></span>[Utilizar una clase con espacio de nombres](#page-2-4)

¡Enhorabuena! Nuestro amigo Foo vive ahora en un espacio de nombres. Poner una clase en un espacio de nombres es muy parecido a poner un archivo en un directorio. Para referenciarla, utiliza la ruta completa y larga de la clase: Acme\Tools\Foo:

<span id="page-3-0"></span>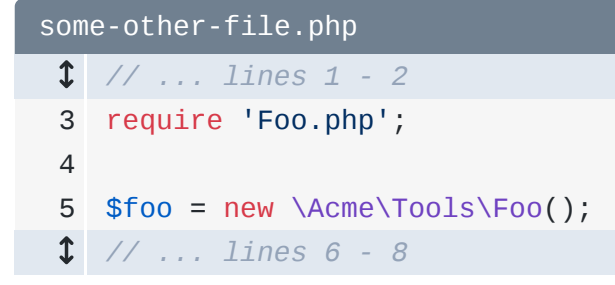

al igual que puedes utilizar la ruta absoluta para referenciar un archivo en tu sistema de archivos:

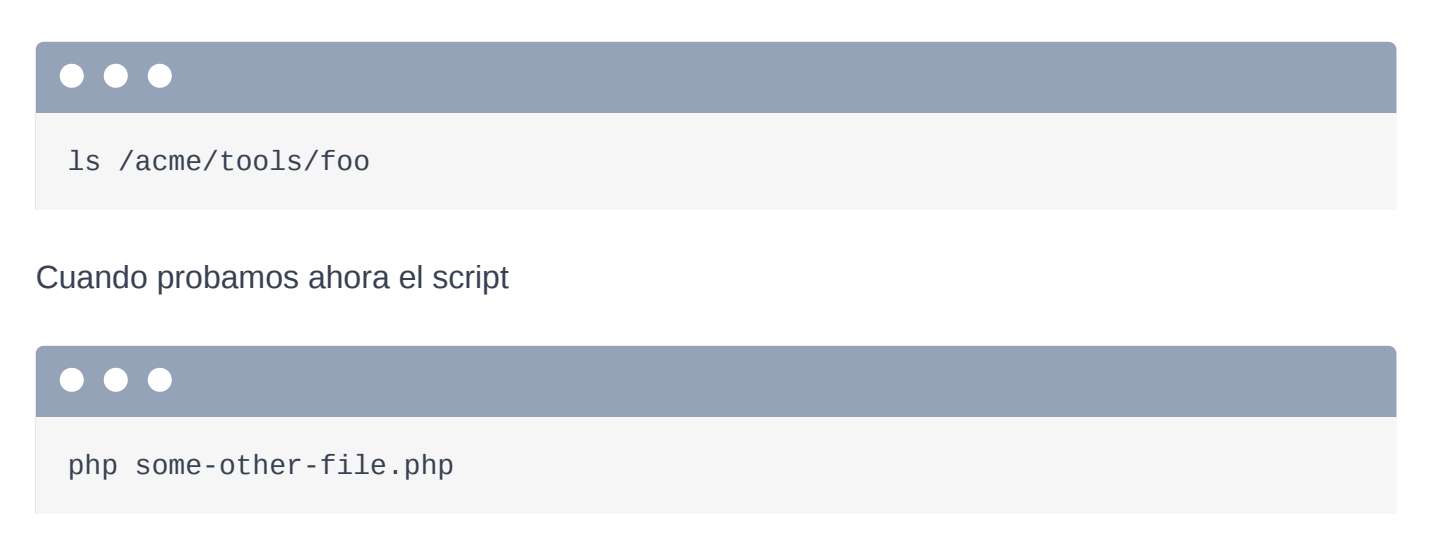

¡Sigue funcionando!

## <span id="page-3-1"></span>[La declaración de uso mágica y opcional](#page-3-1)

Y... ¡eso es realmente! Los espacios de nombres son básicamente una forma de... ¡hacer más largos los nombres de tus clases! Añade el espacio de nombres... y luego haz referencia a la clase utilizando el espacio de nombres más el nombre de la clase. Eso es todo.

Pero... ¡tener estos largos nombres de clase justo en medio de tu código es un fastidio! Para solucionarlo, los espacios de nombres de PHP tienen una cosa más especial: la declaración use. Al principio del archivo, añade use Acme\Tools\Foo as SomeFooClass:

```
some-other-file.php
  // ... lines 1 - 2
 3
require 'Foo.php';
 4
 5
use Acme\Tools\Foo as SomeFooClass;
  // ... lines 6 - 10
```
Esto crea una especie de... "acceso directo". En cualquier otro lugar de este archivo, ahora podemos escribir simplemente SomeClassFoo:

<span id="page-4-1"></span>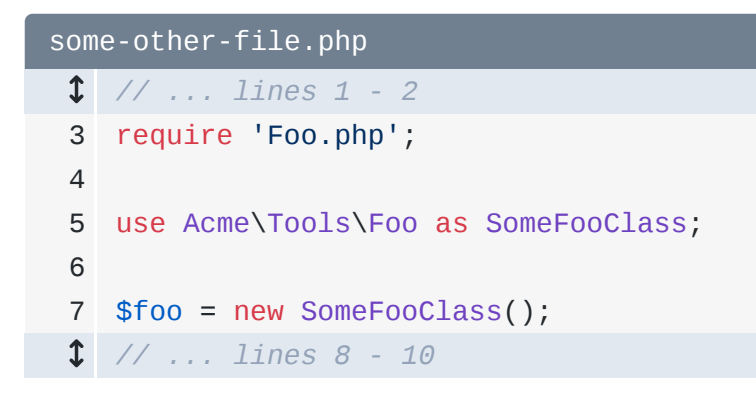

y PHP sabrá que realmente nos estamos refiriendo al nombre largo de la clase:

#### Acme\Tools\Foo.

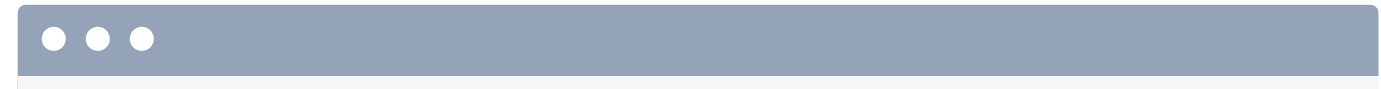

```
php some-other-file.php
```
O... si omites la parte as, PHP asumirá que quieres que este alias seaFoo. Así es como suele quedar el código:

<span id="page-4-2"></span>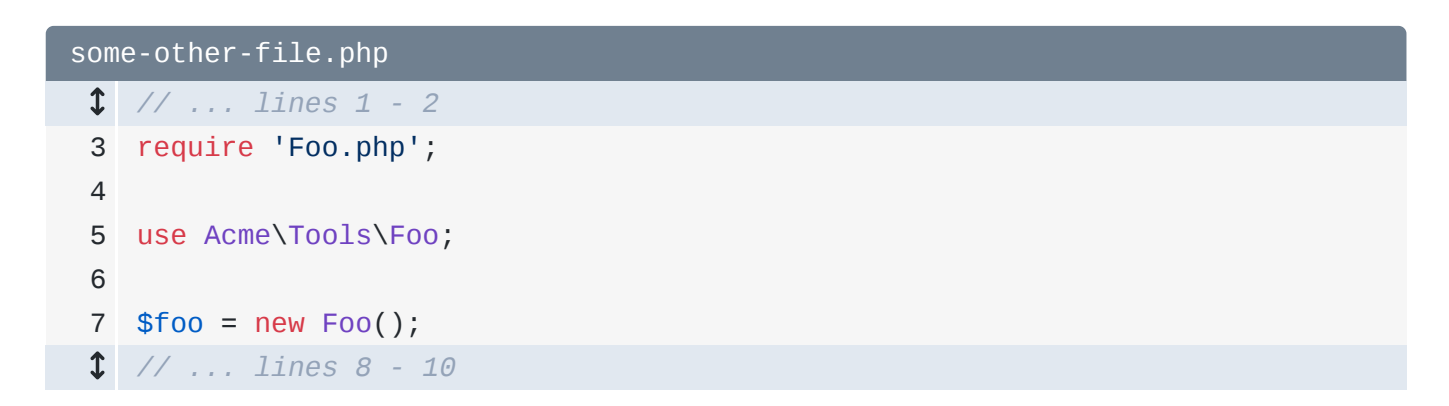

Así pues, los espacios de nombres hacen que los nombres de las clases sean más largos... y las sentencias use nos permiten crear atajos para poder utilizar el nombre "corto" en nuestro código.

# <span id="page-5-0"></span>[Clases Básicas de PHP](#page-5-0)

En el código PHP moderno, casi todas las clases con las que tratas viven en un espacio de nombres... excepto las clases centrales de PHP. Sí, las clases principales de PHP no viven en un espacio de nombres... lo que significa que viven en el espacio de nombres "raíz", como un archivo en la raíz de tu sistema de archivos:

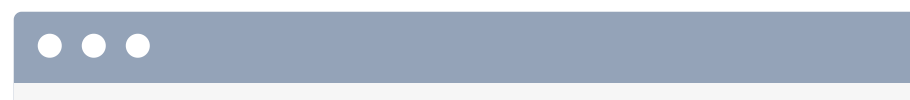

ls /some-root-file

Juguemos con el objeto del núcleo DateTime: \$dt = new DateTime() y luego echo \$dt->getTimestamp() con un salto de línea:

<span id="page-5-1"></span>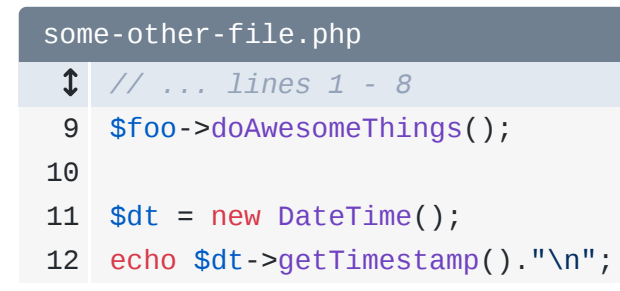

Cuando ejecutamos el script:

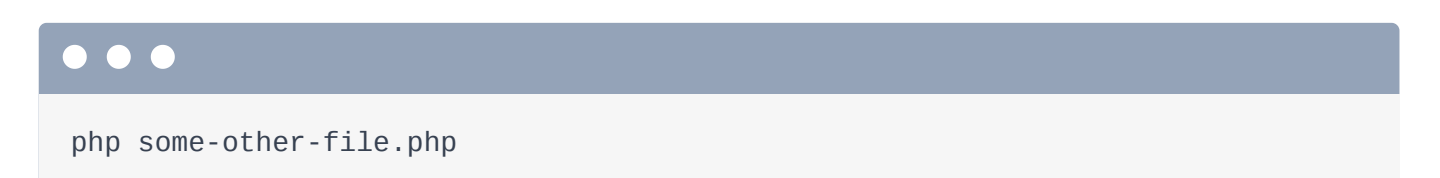

¡Funciona perfectamente! Pero... ahora mueve ese mismo código al método doAwsomeThingsdentro de nuestro amigo Foo:

```
Foo.php
  // ... lines 1 - 2
 3
namespace Acme\Tools;
 4
 5
class Foo
 6
{
 7
 8
 9
10
11
12
13
14
} public function doAwesomeThings()
         {
             echo "Hi Foo!\n";
             $dt = new DateTime();
             echo $dt->getTimestamp()."\n";
         }
```
Ahora prueba el código:

#### $\bullet$   $\bullet$

php some-other-file.php

¡Ah! ¡Explota! ¡Y comprueba este error!

#### *"Clase Acme\Tools\DateTime no encontrada"*

El nombre real de la clase debería ser simplemente DateTime. Entonces, ¿por qué PHP cree que esAcme\Tools\DateTime? Porque los espacios de nombres funcionan como directorios! Foo vive en Acme\Tools. Cuando decimos simplemente DateTime, es lo mismo que buscar un archivo DateTime dentro de un directorio Acme/Tools:

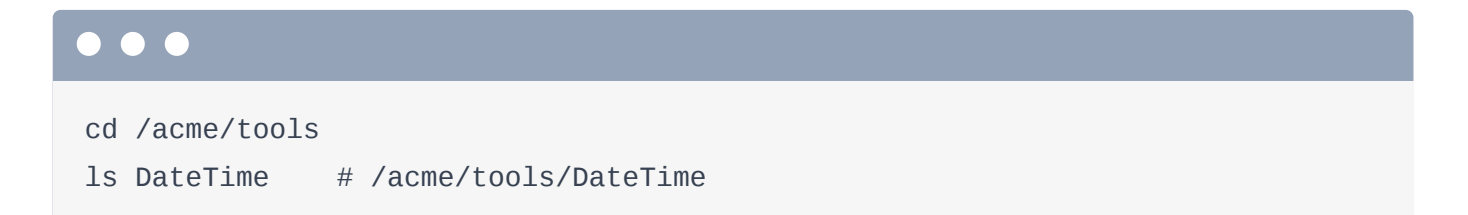

Hay dos formas de solucionar esto. La primera es utilizar el nombre de clase "totalmente cualificado". Así, \DateTime

```
Foo.php
  // ... lines 1 - 2
 3
namespace Acme\Tools;
 4
 5
class Foo
 6
{
 7
 8
  // ... lines 9 - 10
11
  // ... line 12
13
14
}
        public function doAwesomeThings()
        {
    \text{Sdt} = \text{new } \text{DateTime}();
     }
```
Sí... eso funciona igual que un sistema de archivos.

# $\bullet$   $\bullet$ php some-other-file.php

O... puedes usar DateTime... y luego eliminar el \ de abajo

<span id="page-7-1"></span>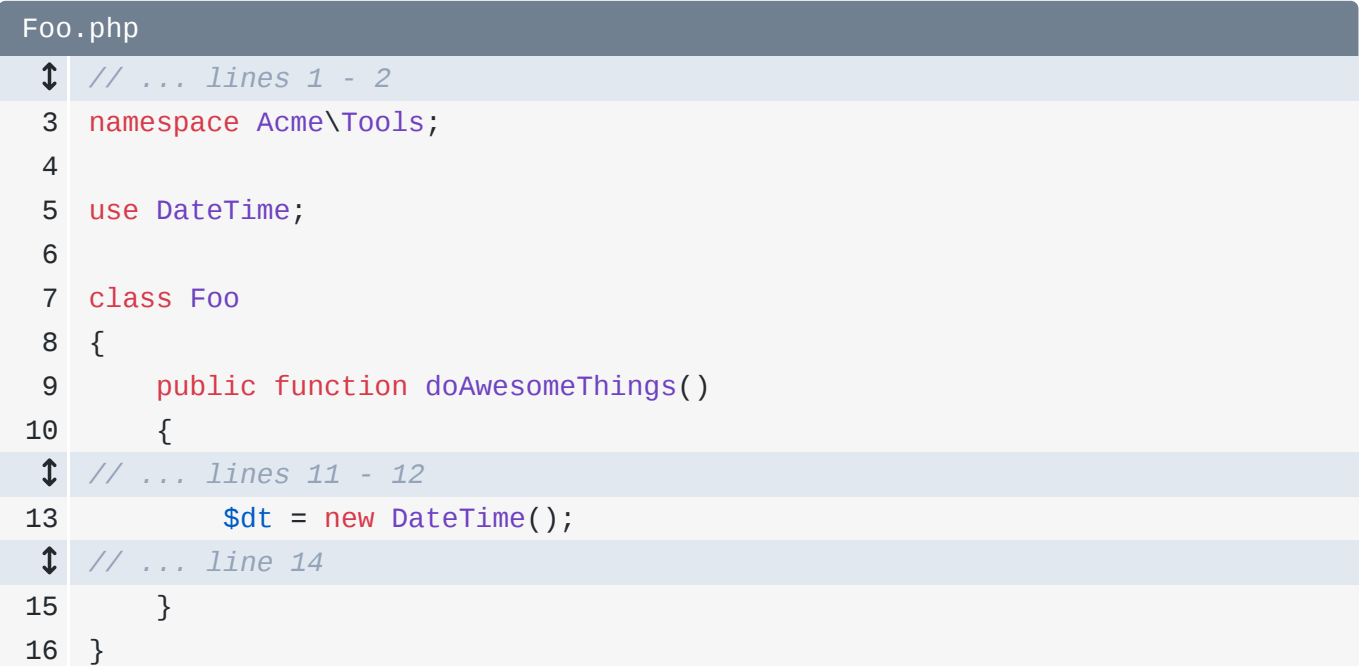

En realidad es lo mismo: no hay  $\setminus$  al principio de una declaración use, pero debes fingir que lo hay. Esto hace que DateTime pase a ser \DateTime.

Y... ¡hemos terminado! Los espacios de nombres hacen que los nombres de tus clases sean más largos, las sentencias de uso te permiten crear "atajos" para que puedas utilizar nombres cortos en tu código y todo el sistema funciona exactamente igual que los archivos dentro de los directorios.

¡Diviértete!

With <3 from SymfonyCasts